#### **CS 106B, Lecture 10 Recursion and Fractals**

This document is copyright (C) Stanford Computer Science and Marty Stepp, licensed under Creative Commons Attribution 2.5 License. All rights reserved. This document is copyright (C) Stanford Computer Science and Ashley Taylor, licensed under Creative Commons Attribution 2.5 License. All rights reserved. Based on slides created by Marty Stepp, Chris Gregg, Keith Schwarz, Julie Zelenski, Jerry Cain, Eric Roberts, Mehran Sahami, Stuart Reges, Cynthia Lee, and others

## **Plan for Today**

• Introduction to **fractals**, a powerful tool used in graphics

#### **Fractals**

- **fractal**: A self-similar mathematical set that can often be drawn as a recurring graphical pattern.
	- Smaller instances of the same shape or pattern occur within the pattern itself.
	- When displayed on a computer screen, it can be possible to infinitely zoom in/out of a fractal.

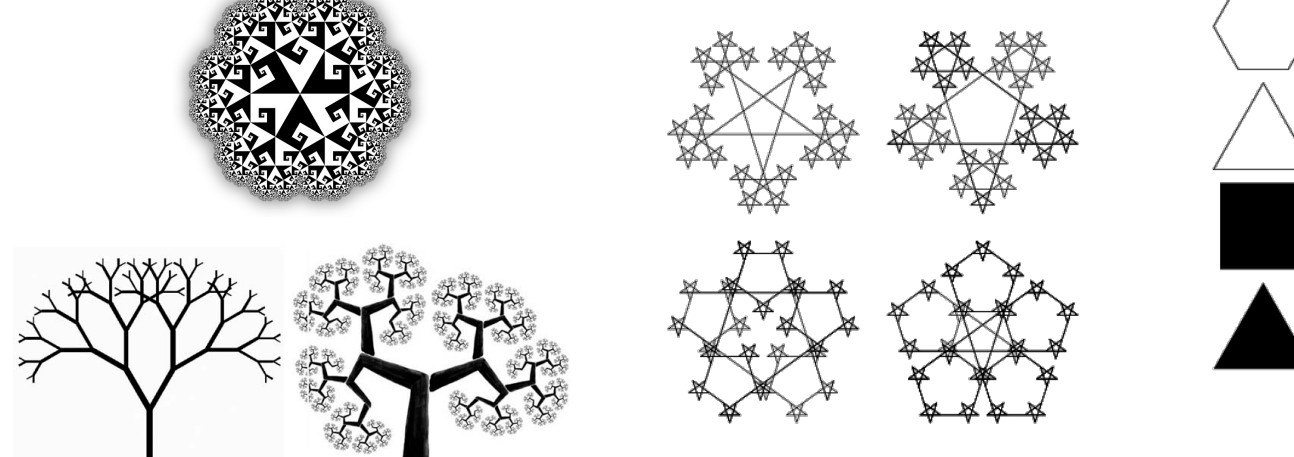

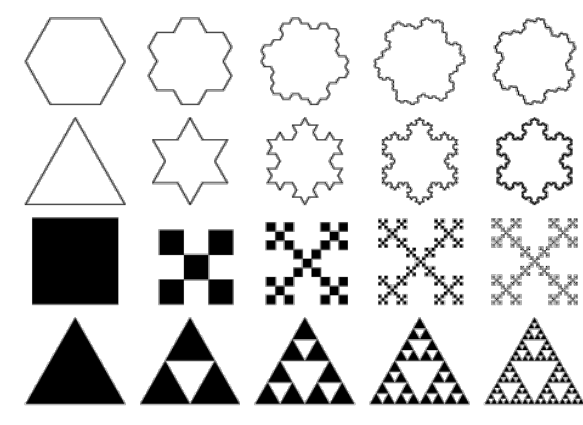

## **Fractals in nature**

- Many natural phenomena generate fractal patterns:
	- earthquake fault lines
	- animal color patterns
	- clouds
	- mountain ranges
	- snowflakes
	- crystals
	- DNA
	- shells

– ...

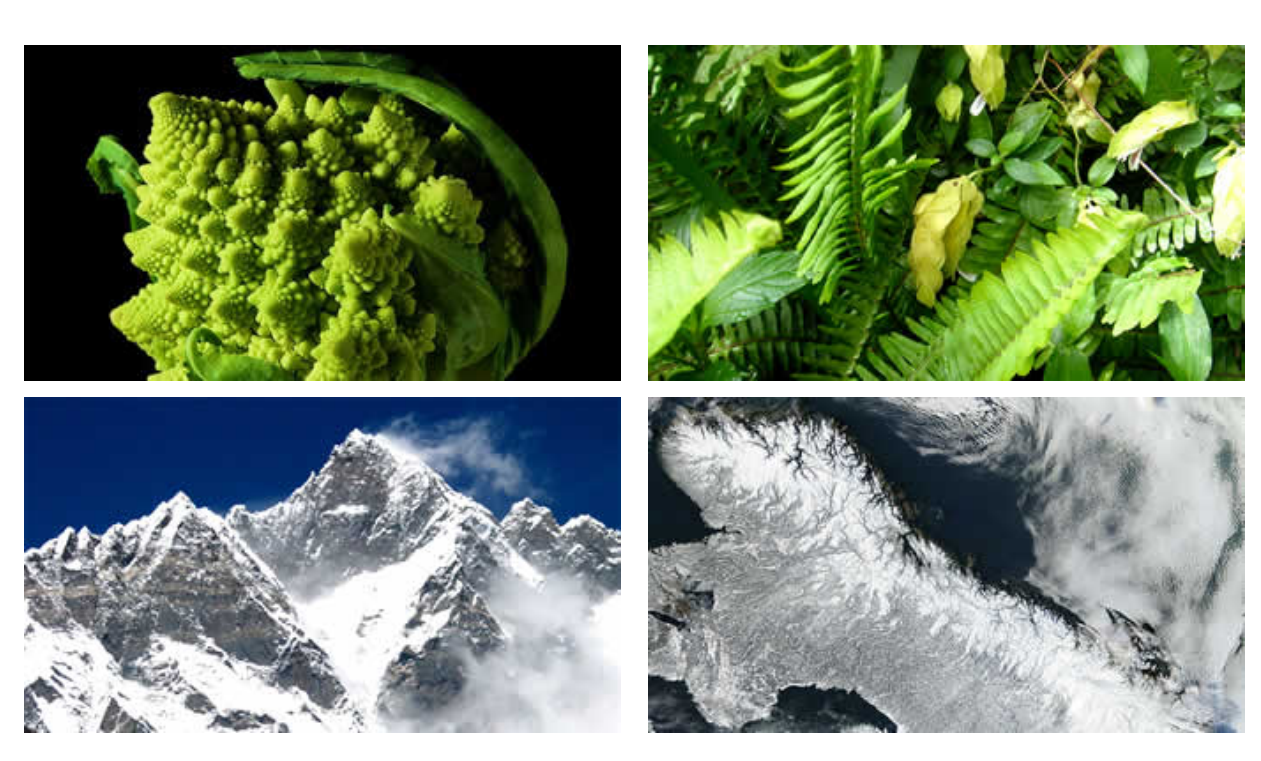

## **Example fractals**

• **Sierpinski triangle**: equilateral triangle contains smaller triangles inside it (your next homework)

• **Koch snowflake**: a triangle with smaller triangles poking out of its sides

• **Mandelbrot set**: circle with smaller circles on its edge

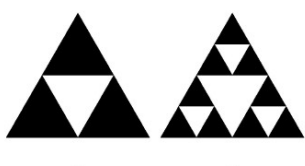

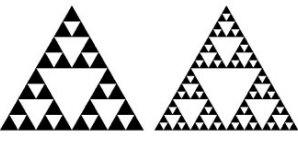

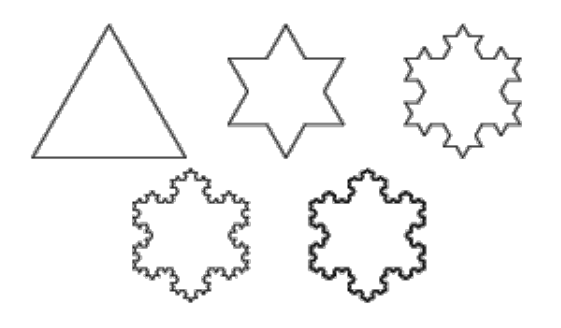

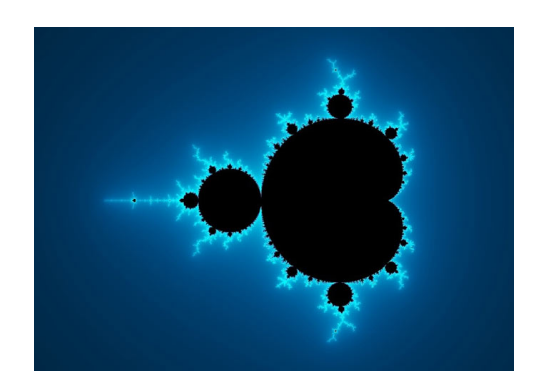

## **Coding a fractal**

- Many fractals are implemented as a function that accepts x/y coordinates, size, and a *level* parameter.
	- The *level* is the number of recurrences of the pattern to draw.
	- The *position* and *size* change in the recursive call; *level* decreases by 1
- Example, Koch snowflake: **snowflake**(window, x, y, size, 1);

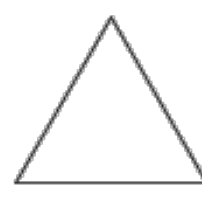

**snowflake**(window, x, y, size, 2);

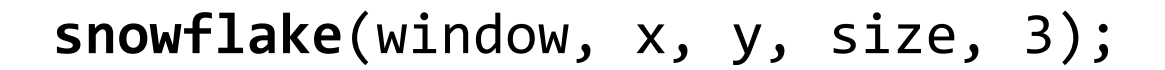

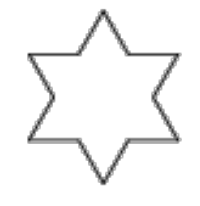

# **Boxy fractal**

y+

(0, 0)

• Where should the following lines be inserted in order to get the figure at right? **gw.setFillColor("gray");**

```
gw.fillRect(x, y, size, size);
```
}

```
void boxyFractal(GWindow& gw, int x, int y, int size, int order) {
  if (order >= 1) {
    \frac{1}{4}boxyFractal(gw, x - size / 2, y - size / 2, size / 2, order - 1);
    \frac{1}{1} B
    boxyFractal(gw, x + size / 2, y + size / 2, size / 2, order - 1);
    \parallel C
     boxyFractal(gw, x + size / 2, y - size / 2, size / 2, order - 1);
    \mathcal{U} D
    boxyFractal(gw, x - size / 2, y + size / 2, size / 2, order - 1);
    \mathcal{U} E
    }
```
x+

## **Stanford graphics lib**

#### #include "gwindow.h"

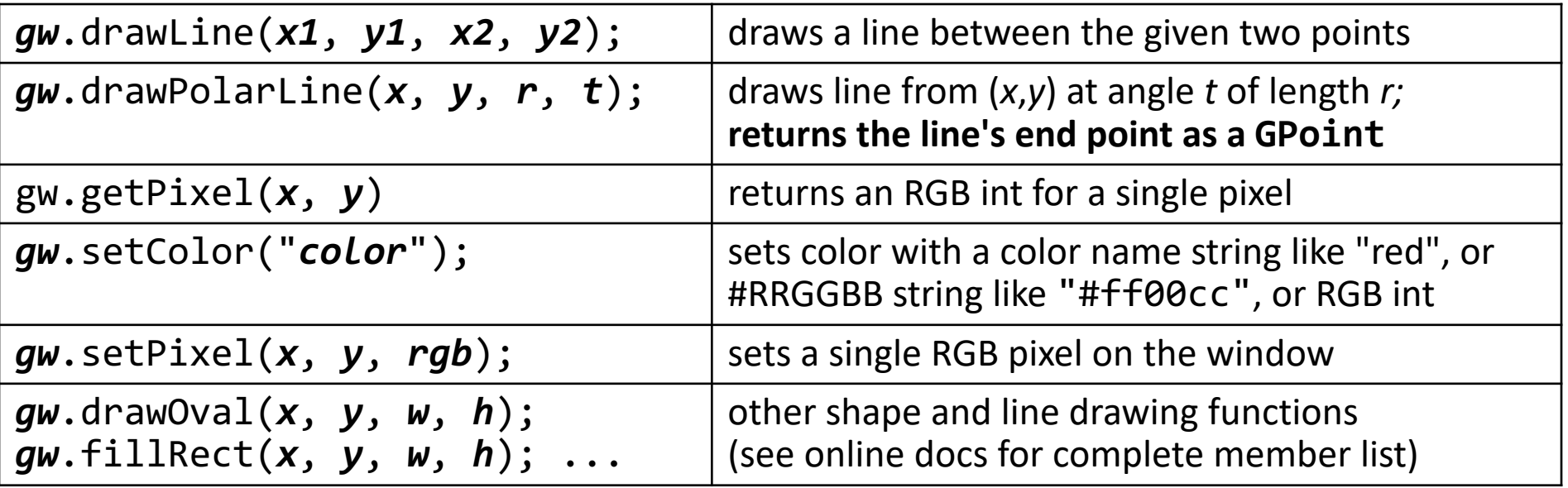

GWindow gw(300, 200); gw.setTitle("CS 106X Fractals"); gw.drawLine(20, 20, 100, 100);

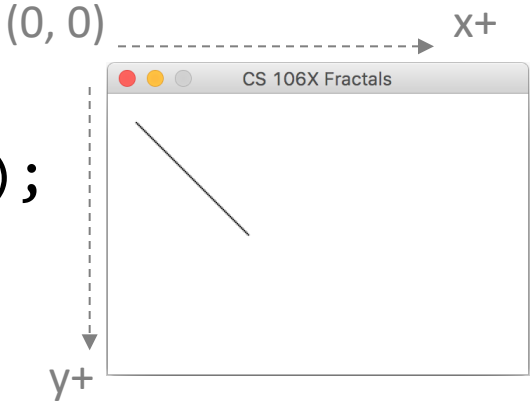

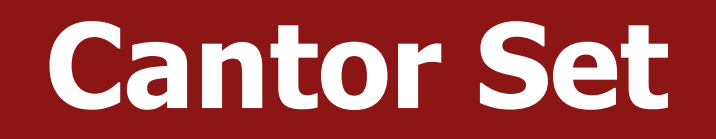

- The **Cantor Set** is a simple fractal that begins with a line segment.
	- At each *level*, the middle third of the segment is removed.
	- In the next *level*, the middle third of each third is removed.

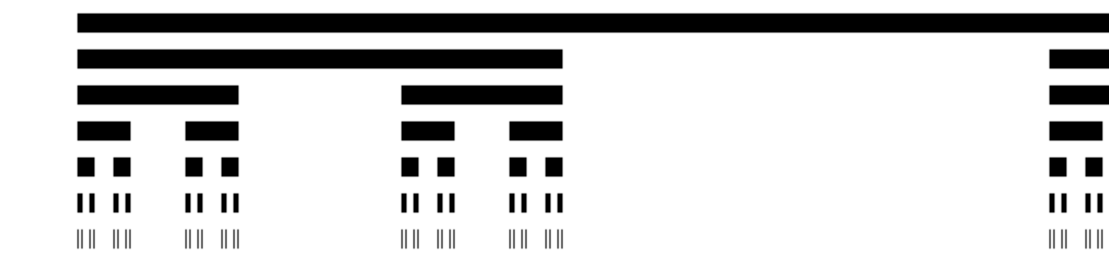

- Write a function **cantorSet** that draws a Cantor Set with a given number of levels (lines) at a given position/size.
	- Place CANTOR\_SPACING of vertical space between levels.
- How is this fractal *self-similar*?
- What is the *minimum amount of work* to do at each level?
- What's a good stopping point (base case)?

11 II

 $\begin{array}{c} \parallel \parallel \parallel \parallel \parallel \end{array}$ 

 $|| ||$ 

 $|| ||$   $||$ 

#### **Cantor Set solution**

```
void cantorSet(GWindow& window, int x, int y,
               int width, int levels) {
    if (levels > 0) {
        // recursive case: draw line, then repeat by thirds
        window.drawLine(x, y, x + width, y);
        cantorSet(window, x, y + 20, width/3, levels-1);
        cantorSet(window, x + 2*width/3, y + 20, width/3, level s-1);}
    // else, base case: 0 levels, do nothing
}
```
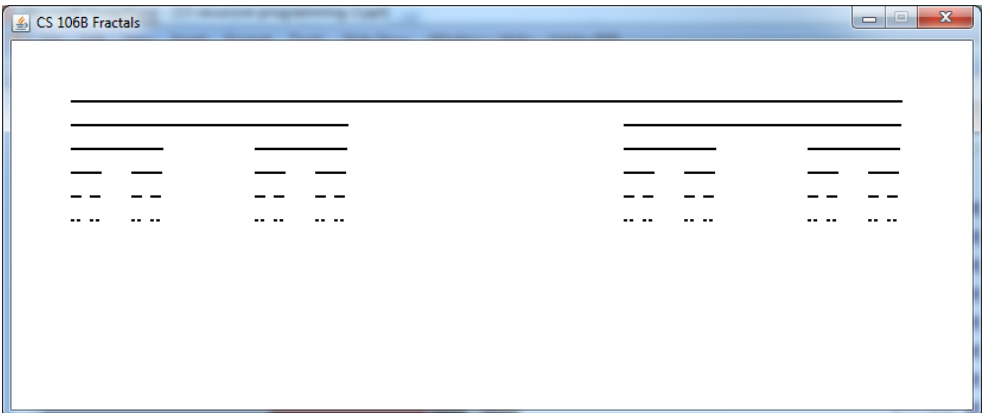

#### **Cantor Set animated**

**Q:** Which way does the drawing animate? *(How could we change it?)*

```
void cantorSet(GWindow& window, int x, int y,
               int width, int levels) {
    if (levels > 0) {
        // recursive case: draw line, then repeat by thirds
        pause(250);
        window.drawLine(x, y, x + width, y);
        cantorSet(window, x, y + 20, width/3, levels-1);
        cantorSet(window, x + 2*width/3, y + 20, width/3, levels-1);
    }
} // A. B. C. D.CS 1068 Fractals
                                     CS 106R Fractals
                                                      CS 106R Fractals
```
#### **Announcements**

- Homework 2 due today at **5PM**
- Homework 1 grades will be released by your section leader soon!
- Tyler does not have OH today (or tomorrow, since there is no class)

## **Koch snowflake**

• **Koch snowflake**: A fractal formed by pulling a triangular "bend" out of each side of an existing triangle at each level.

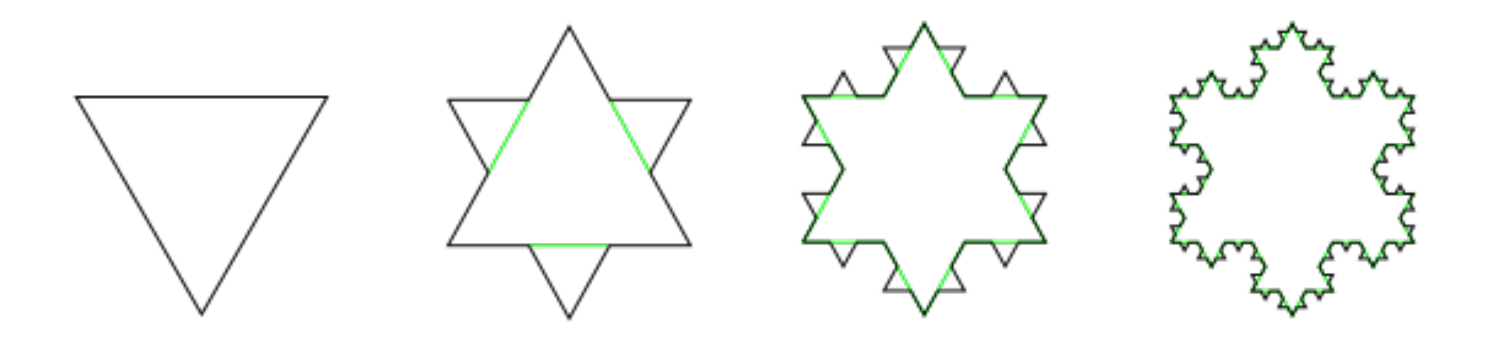

- Start with an equilateral triangle, then:
	- Divide each of its 3 line segments into 3 parts of equal length.
	- Draw an eq.triangle with middle segment as base, pointing outward.
	- Remove the middle line segment.

#### **Line segment replace**

• Replace each line segment as follows:

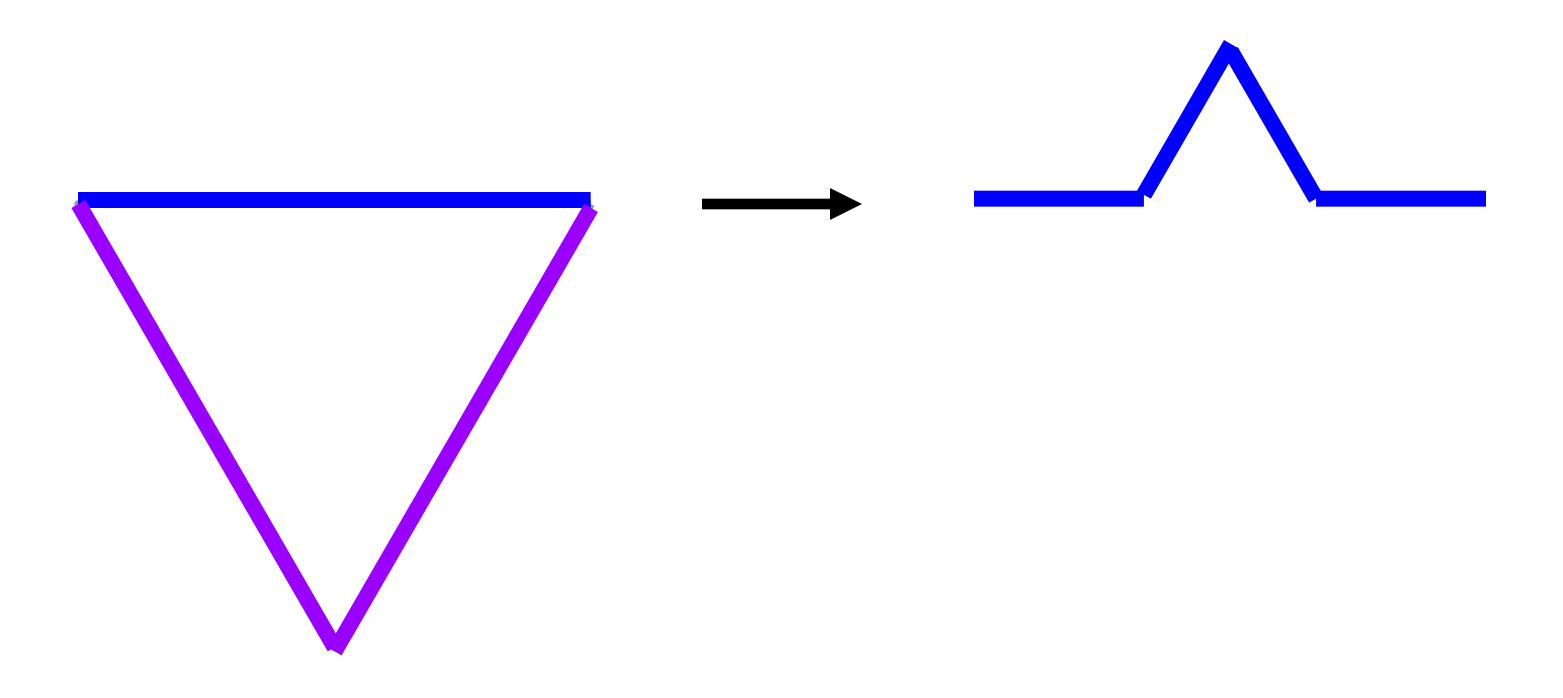

## **Multiple levels**

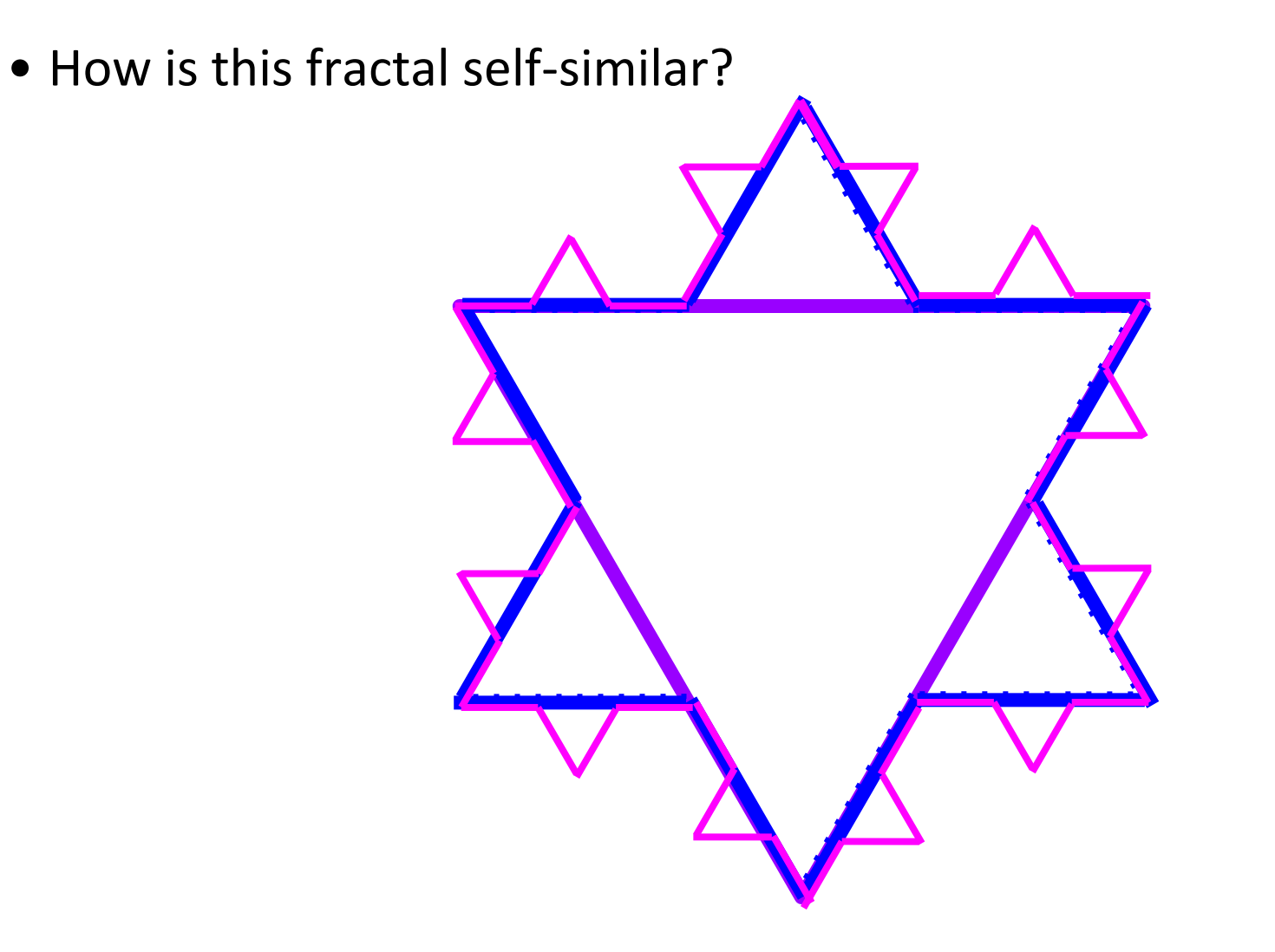

#### **Polar lines**

// x y r theta window.**drawPolarLine**(20, 20, 113, -45);

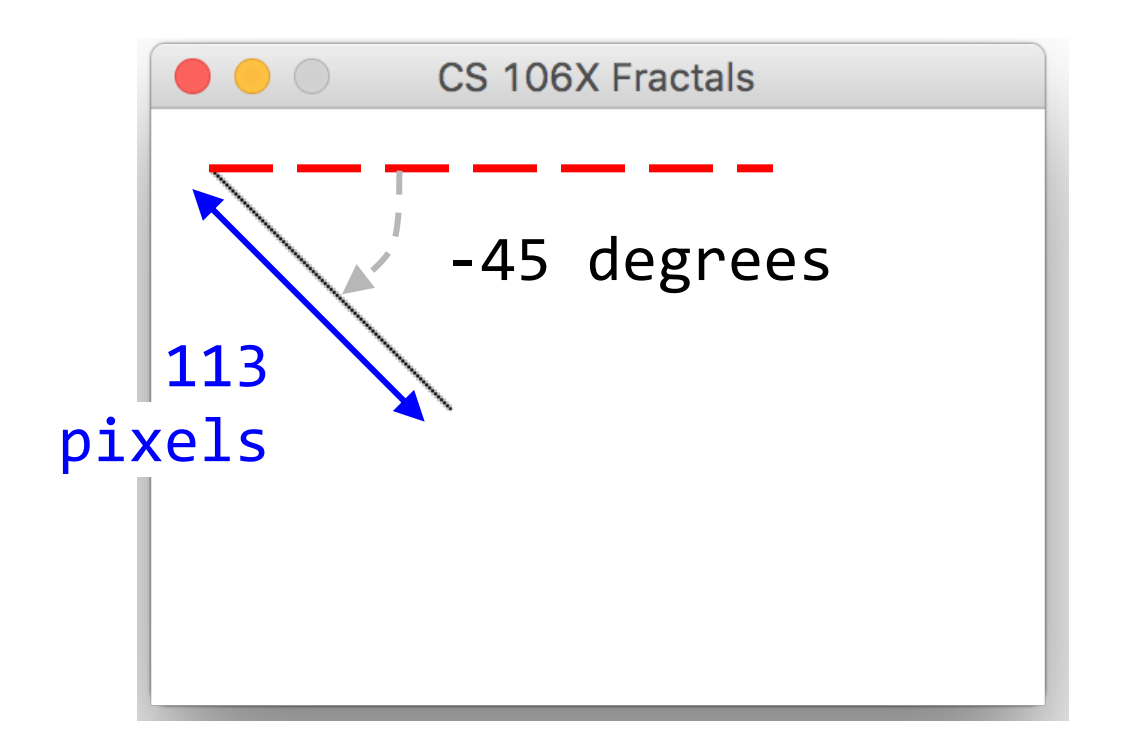

## **Triangle in polar**

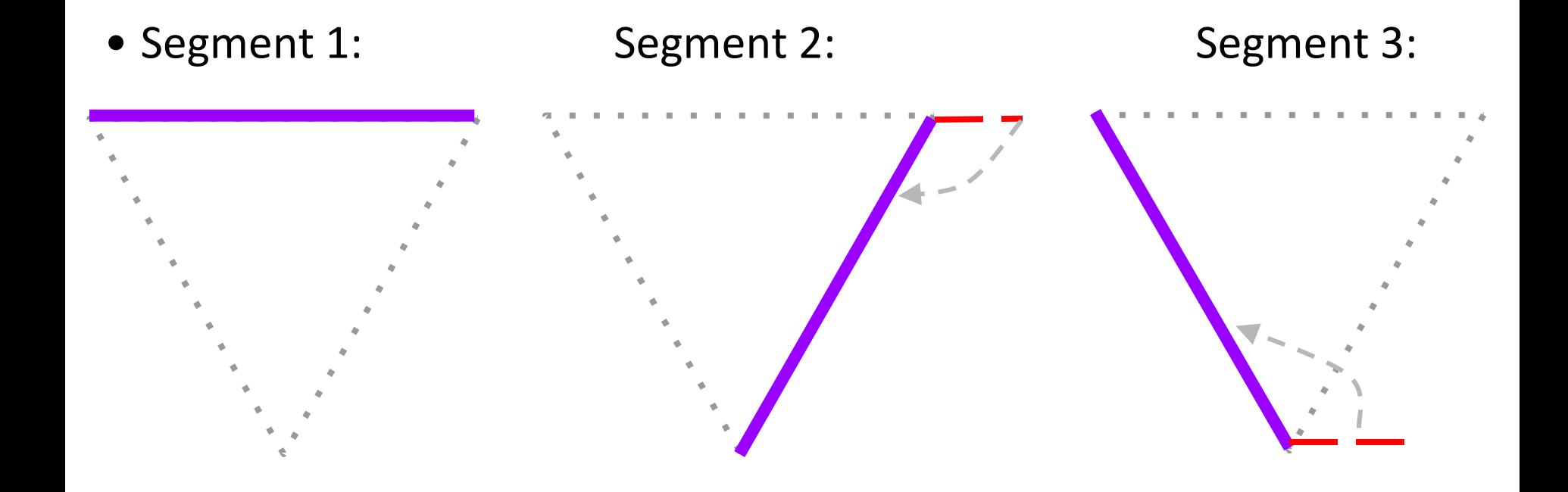

## **Segment in polar**

- Think of a triangle side as 4 polar line segments, as below.
	- What are their angles, relative to the angle of this triangle side?

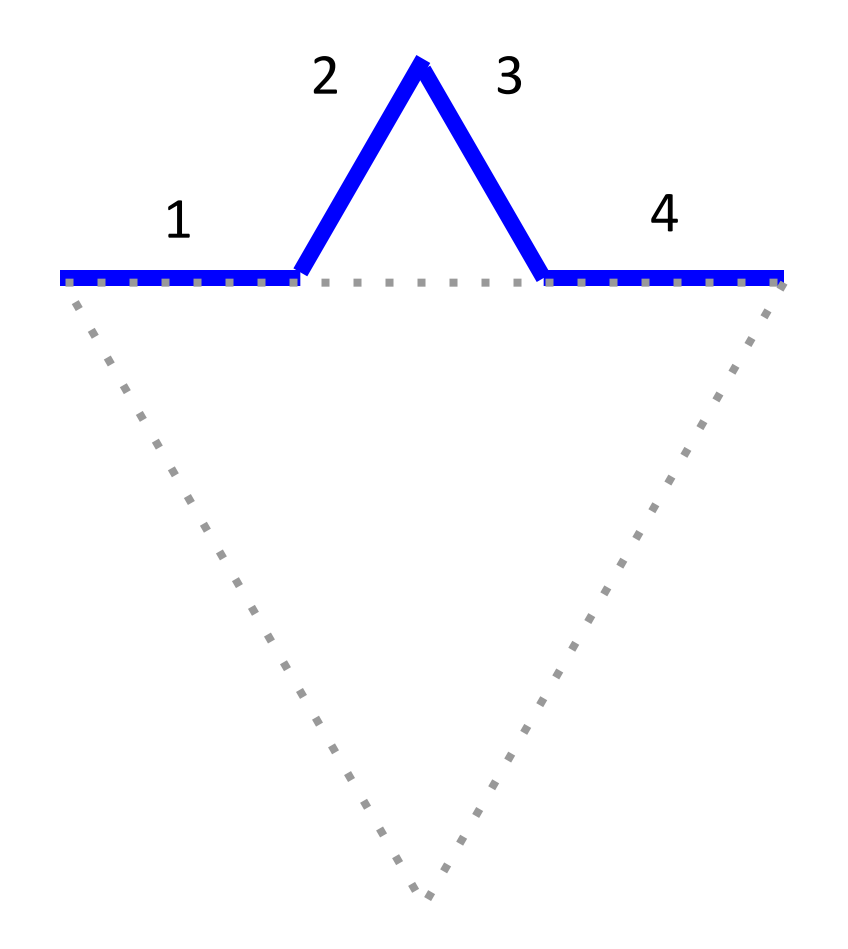

#### **Snowflake solution**

```
GPoint ksLine(GWindow& gw, GPoint pt, int size, int t, int levels) {
    if (levels == 1) {
        return gw.drawPolarLine(pt, size, t);
    } else {
        pt = ksLine(gw, pt, size/3, t, levels - 1);
        pt = ksLine(gw, pt, size/3, t + 60, levels - 1);
        pt = ksLine(gw, pt, size/3, t - 60, levels - 1);
        return ksLine(gw, pt, size/3, t, levels - 1);
    }
}
void kochSnowflake(GWindow& gw, int x, int y, int size, int levels) {
    GPoint pt(x, y);
    pt = ksLine(gw, pt, size, 0, levels);
    pt = ksLine(gw, pt, size, -120, levels);
   pt = ksLine(gw, pt, size, 120, levels);
}
```
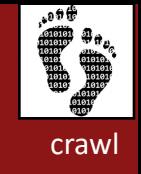

## **Fibonacci exercise**

- Write a recursive function **fib** that accepts an integer *N* and returns the *N*th Fibonacci number.
	- The first two Fibonacci numbers are defined to be 1.
	- Every other Fibonacci number is the sum of the two before it.

$$
fib(1) \implies 1
$$
\n
$$
fib(2) \implies 1
$$
\n
$$
fib(3) \implies 2
$$
\n
$$
fib(4) \implies 3
$$
\n
$$
fib(5) \implies 5
$$
\n
$$
fib(6) \implies 8
$$
\n
$$
fib(7) \implies 13
$$
\n
$$
fib(8) \implies 21
$$
\n
$$
fib(9) \implies 34
$$

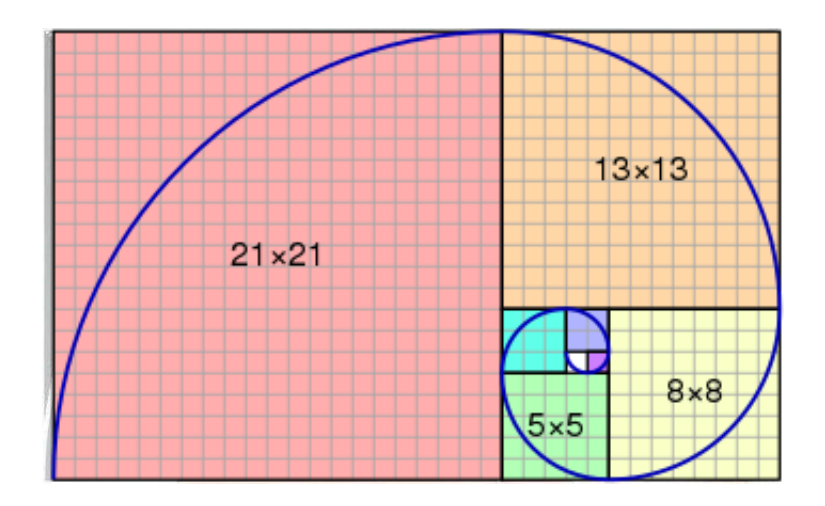

...

### **Bad fib solution**

```
// Returns the nth Fibonacci number.
int fib(int n) {
    if (n \le 2) {
        return 1;
    } else {
        return fib(n - 1) + fib(n - 2);
    }
}
```
// what does the call stack look like?

#### **Bad fib solution**

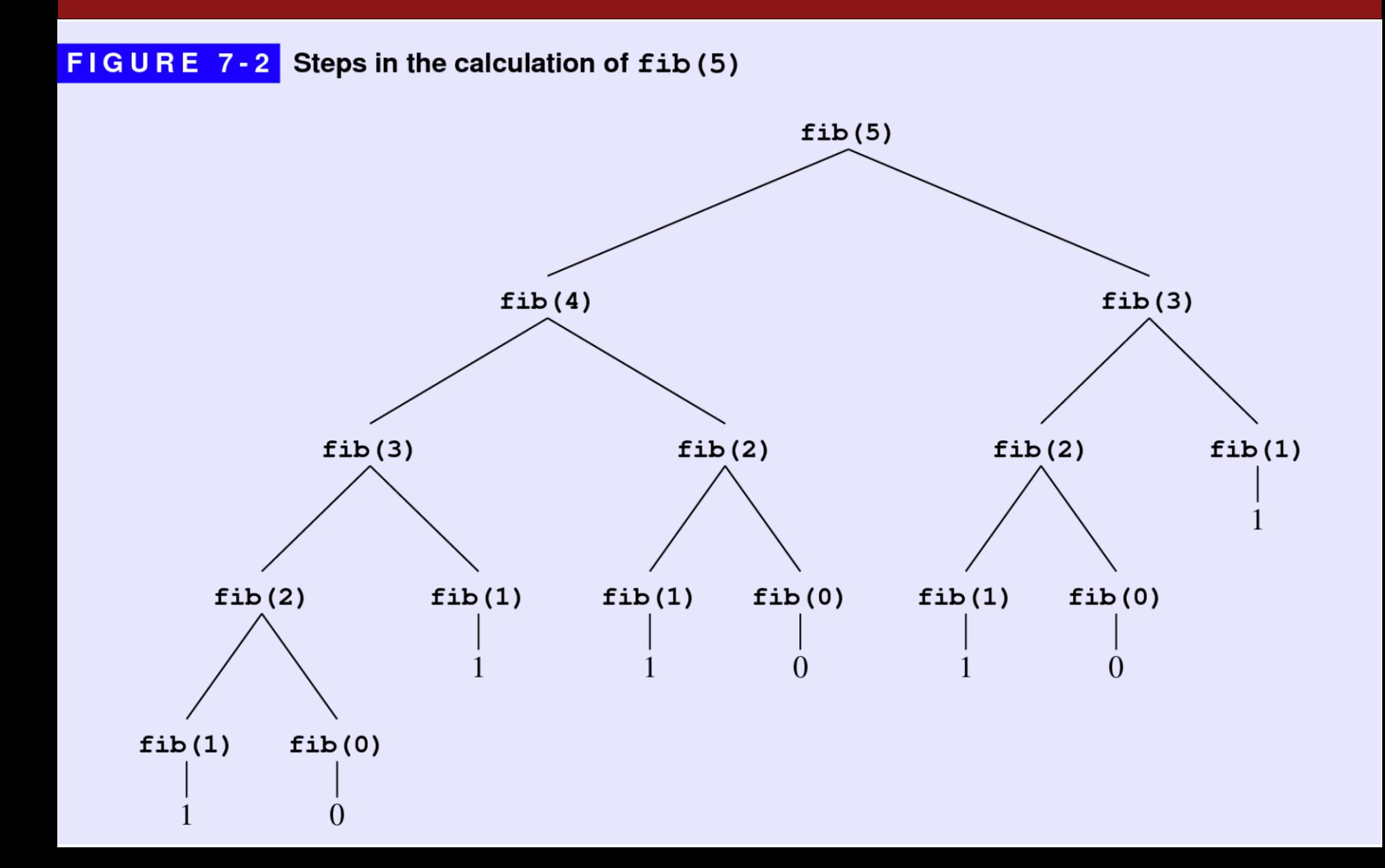

### **Memoization**

• **memoization**: Caching results of previous expensive function calls for speed so that they do not need to be re-computed.

– Often implemented by storing call results in a collection.

• Pseudocode template:

```
cache = \{\}. \qquad // emptyfunction f(args):
    if I have computed f(args) before:
        Look up f(args) result in cache.
    else:
        Actually compute f(args) result.
        Store result in cache.
    Return result.
```
## **Wrapper Functions**

- We don't want the user to have to worry about the cache!
	- Alternative to the default parameters we saw yesterday
- Some recursive functions need extra arguments to implement the recursion
- A **wrapper function** is a function that does some initial prep work, then fires off a recursive call with the right arguments.
- The recursion is done in the **helper** function

#### **Memoized fib solution**

```
// Returns the nth Fibonacci number.
// This version uses memoization.
int fib(int n) { // wrapper function
    Map<int, int> cache;
    return fibHelper(n, cache);
}
int fibHelper(int n, Map<int, int> &cache) {
    if (n \le 2) {
        return 1;
    } else if (cache.containsKey(n)) {
        return cache[n];
    } else {
        int result = fibHelper(n - 1) + fibHelper(n - 2);
        cache[n] = result;return result;
    }
```
}